## [Accessibilité ChromeBook](https://inshea.fr/fr/content/accessibilit%C3%A9-chromebook) **[1]**

 Langue Indéfini **Date de création:** Lundi, 5 Septembre, 2016

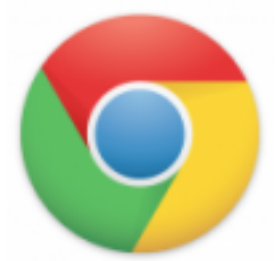

**Image de la fiche ORNA:** 

**Fichiers à rattacher: EG** Accessibilite Chromebook.pdf [2]

**Activité(s) traitées par la fiche ORNA:** [Piloter un ordinateur](https://inshea.fr/fr/activit%C3%A9-de-la-fiche-orna/piloter-un-ordinateur) [3] **Troubles traités par la fiche ORNA:** [Troubles de la fonction visuelle](https://inshea.fr/fr/troubles-trait%C3%A9s-par-la-fiche-orna/troubles-de-la-fonction-visuelle) [4]

[Troubles moteurs](https://inshea.fr/fr/troubles-trait%C3%A9s-par-la-fiche-orna/troubles-moteurs) [5]

**Type de la ressource ORNA:** [Fiche ORNA](https://inshea.fr/fr/type-rubrique-de-la-fiche-orna/fiche-orna) [6]

## **Résumé de la fiche ORNA:**

Le Chromebook est un ordinateur portable fonctionnant sous le système d'exploitation Google Chrome OS de Google. Ce système d'exploitation particulier propose des fonctions d'accessibilité décrites dans cette fiche.

[Télécharger la fiche](https://www.inshea.fr/sites/default/files/fichier-orna/EG_Accessibilite_Chromebook.pdf) [7]

**Classification Ressources:** [Ressources avec Navigation](https://inshea.fr/fr/classification-ressources/ressources-avec-navigation) [8] **Niveau:** [Élémentaire](https://inshea.fr/fr/niveau-scolaire-des-fiches-orna/%C3%A9l%C3%A9mentaire) [9] [Collège](https://inshea.fr/fr/niveau-scolaire-des-fiches-orna/coll%C3%A8ge) [10] [Lycée](https://inshea.fr/fr/niveau-scolaire-des-fiches-orna/lyc%C3%A9e) [11] [Enseignement Supérieur](https://inshea.fr/fr/niveau-scolaire-des-fiches-orna/enseignement-sup%C3%A9rieur) [12] **Date de fin de nouveauté:** Lundi, 5 Septembre, 2016

## **Liens**

[1] https://inshea.fr/fr/content/accessibilit%C3%A9-chromebook

[2] https://inshea.fr/sites/default/files/fichier-orna/EG\_Accessibilite\_Chromebook.pdf

[3] https://inshea.fr/fr/activit%C3%A9-de-la-fiche-orna/piloter-un-ordinateur

[4] https://inshea.fr/fr/troubles-trait%C3%A9s-par-la-fiche-orna/troubles-de-la-fonction-visuelle

[5] https://inshea.fr/fr/troubles-trait%C3%A9s-par-la-fiche-orna/troubles-moteurs

[6] https://inshea.fr/fr/type-rubrique-de-la-fiche-orna/fiche-orna

[7] https://www.inshea.fr/sites/default/files/fichier-orna/EG\_Accessibilite\_Chromebook.pdf

[8] https://inshea.fr/fr/classification-ressources/ressources-avec-navigation

[9] https://inshea.fr/fr/niveau-scolaire-des-fiches-orna/%C3%A9l%C3%A9mentaire

[10] https://inshea.fr/fr/niveau-scolaire-des-fiches-orna/coll%C3%A8ge

[11] https://inshea.fr/fr/niveau-scolaire-des-fiches-orna/lyc%C3%A9e

[12] https://inshea.fr/fr/niveau-scolaire-des-fiches-orna/enseignement-sup%C3%A9rieur